# <span id="page-0-0"></span>Package: markovDP (via r-universe)

July 5, 2024

Title Infrastructure for Discrete-Time Markov Decision Processes (MDP)

Version 0.99.0

Date 2024-xx-xx

Description The package provides the infrastructure to work with MDPs in R. The focus is on convenience in formulating MDPs, the support of sparse representations (using sparse matrices, lists and data.frames) and visualization of results. Some key components are implemented in C++ to speed up computation. It also implements several popular solvers.

Classification/ACM G.4, G.1.6, I.2.6

URL <https://github.com/mhahsler/markovDP>

BugReports <https://github.com/mhahsler/markovDP/issues>

**Depends**  $R (= 3.5.0)$ 

Imports stats, methods, Rcpp, Matrix, foreach, igraph, lpSolve

Suggests knitr, rmarkdown, testthat, visNetwork, doParallel, gifski

SystemRequirements C++17

LinkingTo Rcpp

VignetteBuilder knitr

Encoding UTF-8

License GPL  $(>=3)$ 

Copyright Copyright (C) Michael Hahsler.

RoxygenNote 7.3.1

Roxygen list(markdown = TRUE)

Collate 'AAA\_check\_installed.R' 'AAA\_package.R' 'AAA\_shorten.R' 'Cliff\_walking.R' 'DynaMaze.R' 'MDP.R' 'Maze.R' 'RcppExports.R' 'Windy\_gridworld.R' 'accessors.R' 'accessors\_reward.R' 'accessors\_transitions.R' 'action.R' 'actions.R' 'add\_policy.R' 'check\_and\_fix\_MDP.R' 'colors.R' 'foreach\_helper.R' 'gridworld.R' 'policy.R' 'policy\_evaluation.R' 'q\_values.R' 'reachable\_and\_absorbing.R' 'regret.R' 'reward.R'

#### <span id="page-1-0"></span>2 accessors and  $\alpha$  accessors and  $\alpha$  accessors and  $\alpha$  accessors are  $\alpha$  accessors and  $\alpha$  accessors and  $\alpha$

'round\_stochchastic.R' 'simulate\_MDP.R' 'solve\_MDP.R' 'solve\_MDP\_DP.R' 'solve\_MDP\_LP.R' 'solve\_MDP\_TD.R' 'transition\_graph.R' 'value\_function.R' 'which\_max\_random.R'

Repository https://mhahsler.r-universe.dev

RemoteUrl https://github.com/mhahsler/markovDP

RemoteRef HEAD

RemoteSha 519b951586e35a2b5c22f39a4b7c4b120fb19609

# **Contents**

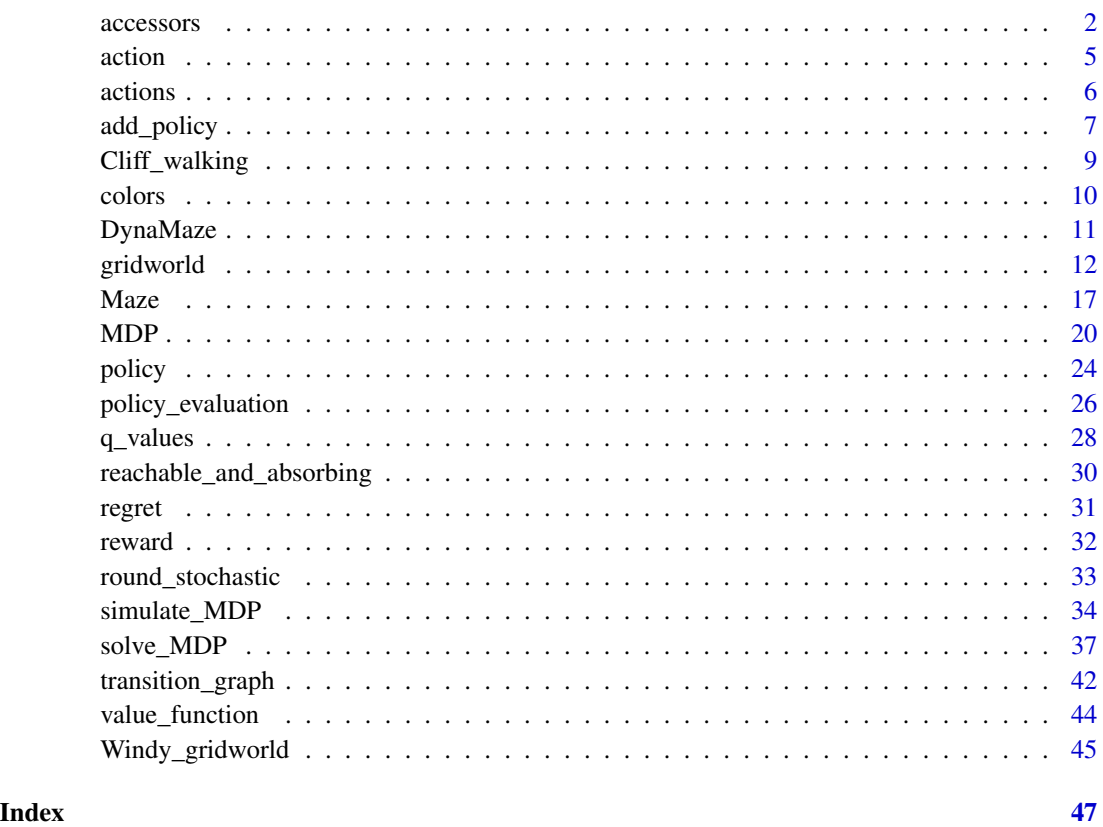

<span id="page-1-1"></span>accessors *Access to Parts of the Model Description*

# <span id="page-1-2"></span>Description

Functions to provide uniform access to different parts of the MDP problem description.

#### <span id="page-2-0"></span>accessors 3

# Usage

```
start_vector(x, start = NULL)
normalize_MDP(
 x,
 sparse = TRUE,
 trans_start = FALSE,
 trans_function = TRUE,
 trans_keyword = FALSE
\mathcal{L}reward_matrix(
 x,
 action = NULL,
  start.state = NULL,
 end.state = NULL,
  ...,
 sparse = FALSE
\mathcal{L}transition_matrix(
 x,
 action = NULL,
 start.state = NULL,
 end.state = NULL,
  ...,
 sparse = FALSE,
  trans_keyword = TRUE
\mathcal{L}
```
# Arguments

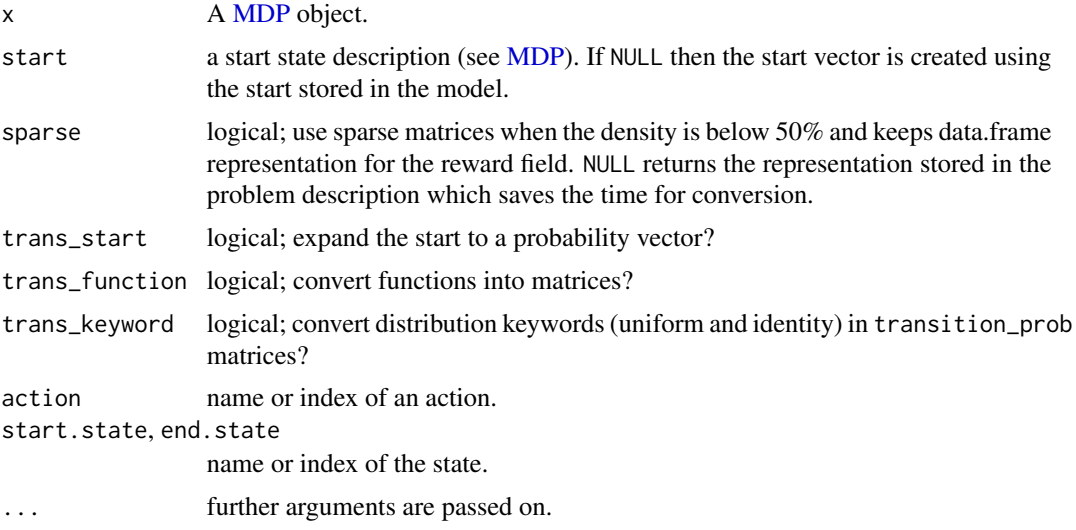

#### <span id="page-3-0"></span>Details

Several parts of the MDP description can be defined in different ways. In particular, the fields transition\_prob, reward, and start can be defined using matrices, data frames, keywords, or functions. See [MDP](#page-19-1) for details. The functions provided here, provide unified access to the data in these fields to make writing code easier.

# **Transition Probabilities**  $T(s'|s, a)$ :

transition\_matrix() accesses the transition model. The complete model is a list with one element for each action. Each element contains a states x states matrix with  $s$  (start.state) as rows and s' (end. state) as columns. Matrices with a density below 50% can be requested in sparse format (as a [Matrix::dgCMatrix\)](#page-0-0).

# **Reward**  $R(s, s', a)$ :

reward\_matrix() accesses the reward model. The preferred representation is a data.frame with the columns action, start.state, end.state, and value. This is a sparse representation. The dense representation is a list of lists of matrices. The list levels are  $a$  (action) and  $s$ (start.state). The matrices are column vectors with rows representing  $s'$  (end.state). The accessor converts the column vectors automatically into matrices with start states as rows and end states as columns. This conversion can be suppressed by calling reward\_matrix( $\dots$ , state\_matrix = FALSE) Note that the reward structure cannot be efficiently stored using a standard sparse matrix since there might be a fixed cost for each action resulting in no entries with  $\Omega$ .

#### Start state:

start\_vector() translates the start state description into a probability vector.

#### Convert the Complete MDP Description into a consistent form:

normalize\_MDP() returns a new MDP definition where transition\_prob, reward, and start are normalized.

Also, states, and actions are ordered as given in the problem definition to make safe access using numerical indices possible. Normalized MDP descriptions can be used in custom code that expects consistently a certain format.

#### Value

A list or a list of lists of matrices.

#### Author(s)

Michael Hahsler

# See Also

```
Other MDP: MDP(), actions(), add_policy(), gridworld, policy_evaluation(), q_values(),
reachable_and_absorbing, regret(), simulate_MDP(), solve_MDP(), transition_graph(),
value_function()
```
#### <span id="page-4-0"></span>action 5

# Examples

```
data("Maze")
gridworld_matrix(Maze)
# List of |A| transition matrices. One per action in the from start.states x end.states
Maze$transition_prob
transition_matrix(Maze)
transition_matrix(Maze, action = "up", sparse = TRUE)
transition_matrix(Maze,
  action = "up",start.state = "s(3,1)", end.state = "s(2,1)")
# List of list of reward matrices. 1st level is action and second level is the
# start state in the form of a column vector with elements for end states.
Maze$reward
reward_matrix(Maze)
reward_matrix(Maze, sparse = TRUE)
reward_matrix(Maze,
  action = "up",start.state = "s(3,1)", end.state = "s(2,1)")
# Translate the initial start probability vector
Maze$start
start_vector(Maze)
# Normalize the whole model using dense representation
Maze_norm <- normalize_MDP(Maze, sparse = FALSE)
Maze_norm$transition_prob
```
<span id="page-4-1"></span>action *Action Given a Policy*

#### Description

Returns an action given a policy. If the policy is optimal, then also the action will be optimal.

#### Usage

action(model, ...) ## S3 method for class 'MDP'

 $action(model, state, epsilon = 0, epoch = 1, ...)$ 

# Arguments

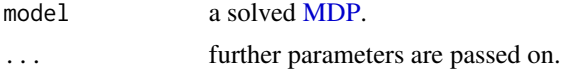

#### <span id="page-5-0"></span>6 actions are not a contract to the contract of the contract of the contract of the contract of the contract of the contract of the contract of the contract of the contract of the contract of the contract of the contract o

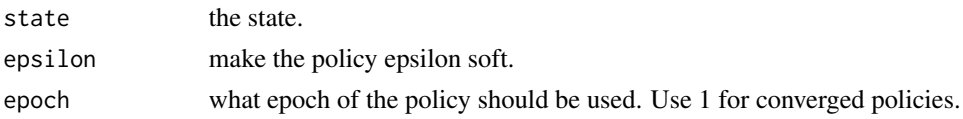

# Value

The name of the optimal action as a factor.

# Author(s)

Michael Hahsler

# See Also

Other policy: [policy\(](#page-23-1)), [policy\\_evaluation\(](#page-25-1)), [q\\_values\(](#page-27-1)), [reward\(](#page-31-1)), [value\\_function\(](#page-43-1))

#### Examples

```
data("Maze")
Maze
sol <- solve_MDP(Maze)
policy(sol)
action(sol, state = "s(1,3)")## choose from an epsilon-soft policy
table(replied 100, action(sol, state = "s(1,3)", epsilon = 0.1)))
```
<span id="page-5-1"></span>actions *Available Actions in a State*

#### Description

Determine the set of actions available in a state.

#### Usage

actions(x, state)

# Arguments

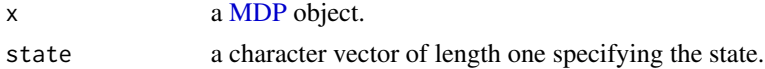

#### Details

Unavailable actions are modeled here a actions that have an immediate reward of -Inf in the reward function.

# <span id="page-6-0"></span>add\_policy 7

# Value

a character vector with the available actions.

a vector with the available actions.

# Author(s)

Michael Hahsler

# See Also

```
Other MDP: MDP(), accessors, add_policy(), gridworld, policy_evaluation(), q_values(),
reachable_and_absorbing, regret(), simulate_MDP(), solve_MDP(), transition_graph(),
value_function()
```
#### Examples

data(Maze) gridworld\_matrix(Maze)

# The the following actions are always available: Maze\$actions

# available actions in  $actions(Maze, state = "s(3,1)")$ 

<span id="page-6-1"></span>add\_policy *Add a Policy to a MDP Problem Description*

# Description

Add a policy to a MDP problem description allows the user to test policies on modified problem descriptions or to test manually created policies.

#### Usage

add\_policy(model, policy)

# Arguments

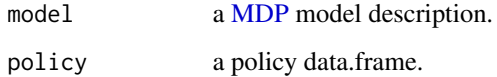

#### <span id="page-7-0"></span>Details

The new policy needs to be a data.frame with one row for each state in the order the states are defined in the model. The only required column is

• action: the action prescribed in the state corresponding to the row.

Optional columns are

- state: the state names in the order of the states in the model. The needed names can be obtained by from the \$states element of the model.
- U: with the utility given by the value function for the state.

#### Value

The model description with the added policy.

# Author(s)

Michael Hahsler

# See Also

Other POMDP: [reachable\\_and\\_absorbing](#page-29-1)

```
Other MDP: MDP(), accessors, actions(), gridworld, policy_evaluation(), q_values(),
reachable_and_absorbing, regret(), simulate_MDP(), solve_MDP(), transition_graph(),
value_function()
```
#### Examples

data(Maze)

```
sol <- solve_MDP(Maze)
sol
policy(sol)
reward(sol)
```

```
# Add a random policy
random_pol <- random_policy(Maze)
random_pol
sol_random <- add_policy(Maze, random_pol)
policy(sol_random)
reward(sol_random)
```
# <span id="page-8-1"></span><span id="page-8-0"></span>Description

The cliff walking gridworld MDP example from Chapter 6 of the textbook "Reinforcement Learning: An Introduction."

#### Format

An object of class [MDP.](#page-19-1)

#### Details

The cliff walking gridworld has the following layout:

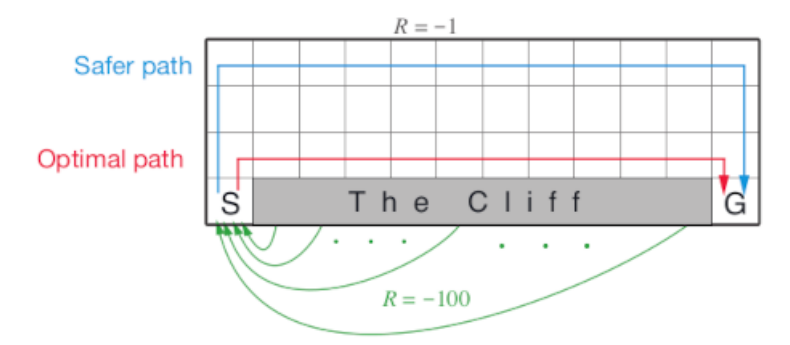

The gridworld is represented as a 4 x 12 matrix of states. The states are labeled with their x and y coordinates. The start state is in the bottom left corner. Each action has a reward of -1, falling off the cliff has a reward of -100 and returns the agent back to the start. The episode is finished once the agent reaches the absorbing goal state in the bottom right corner. No discounting is used (i.e.,  $\gamma = 1$ ).

#### References

Richard S. Sutton and Andrew G. Barto (2018). Reinforcement Learning: An Introduction Second Edition, MIT Press, Cambridge, MA.

# See Also

Other MDP\_examples: [DynaMaze](#page-10-1), [MDP\(](#page-19-1)), [Maze](#page-16-1), [Windy\\_gridworld](#page-44-1)

Other gridworld: [DynaMaze](#page-10-1), [Maze](#page-16-1), [Windy\\_gridworld](#page-44-1), [gridworld](#page-11-1)

#### Examples

```
data(Cliff_walking)
Cliff_walking
gridworld_matrix(Cliff_walking)
gridworld_matrix(Cliff_walking, what = "labels")
# The Goal is an absorbing state
which(absorbing_states(Cliff_walking))
# visualize the transition graph
gridworld_plot_transition_graph(Cliff_walking)
# solve using different methods
sol <- solve_MDP(Cliff_walking)
sol
policy(sol)
gridworld_plot(sol)
sol <- solve_MDP(Cliff_walking, method = "q_learning", N = 100)
sol
policy(sol)
gridworld_plot(sol)
sol <- solve_MDP(Cliff_walking, method = "sarsa", N = 100)
sol
policy(sol)
gridworld_plot(sol)
sol <- solve_MDP(Cliff_walking, method = "expected_sarsa", N = 100, alpha = 1)
policy(sol)
gridworld_plot(sol)
```
#### colors *Default Colors for Visualization*

# Description

Default discrete and continuous colors used in the package markovDP.

#### Usage

```
colors_discrete(n, col = NULL)
```
colors\_continuous(val, col = NULL)

<span id="page-9-0"></span>

#### <span id="page-10-0"></span> $D$ ynaMaze 11

#### Arguments

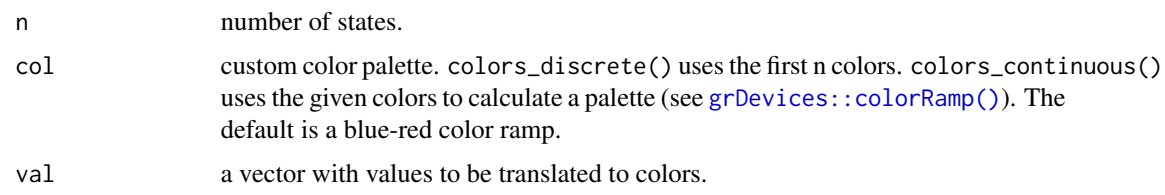

# Value

colors\_discrete() returns a color palette and colors\_continuous() returns the colors associated with the supplied values.

# Examples

colors\_discrete(5)

colors\_continuous(runif(10))

<span id="page-10-1"></span>DynaMaze *The Dyna Maze*

#### Description

The Dyna Maze from Chapter 8 of the textbook "Reinforcement Learning: An Introduction."

#### Format

An object of class [MDP.](#page-19-1)

# Details

The simple 6x9 maze with a few walls.

#### References

Richard S. Sutton and Andrew G. Barto (2018). Reinforcement Learning: An Introduction Second Edition, MIT Press, Cambridge, MA.

# See Also

Other MDP\_examples: [Cliff\\_walking](#page-8-1), [MDP\(](#page-19-1)), [Maze](#page-16-1), [Windy\\_gridworld](#page-44-1) Other gridworld: [Cliff\\_walking](#page-8-1), [Maze](#page-16-1), [Windy\\_gridworld](#page-44-1), [gridworld](#page-11-1) Other MDP\_examples: [Cliff\\_walking](#page-8-1), [MDP\(](#page-19-1)), [Maze](#page-16-1), [Windy\\_gridworld](#page-44-1) Other gridworld: [Cliff\\_walking](#page-8-1), [Maze](#page-16-1), [Windy\\_gridworld](#page-44-1), [gridworld](#page-11-1)

#### Examples

data(DynaMaze)

```
DynaMaze
gridworld_matrix(DynaMaze)
gridworld_matrix(DynaMaze, what = "labels")
```
gridworld\_plot\_transition\_graph(DynaMaze)

<span id="page-11-1"></span>gridworld *Helper Functions for Gridworld MDPs*

#### Description

Helper functions for gridworld MDPs to convert between state names and gridworld positions, and for visualizing policies.

# Usage

```
gridworld_init(
  dim,
  action_labels = c("up", "right", "down", "left"),
  unreachable_states = NULL,
  absorbing_states = NULL,
  labels = NULL
)
gridworld_maze_MDP(
  dim,
  start,
  goal,
 walls = NULL,action_labels = c("up", "right", "down", "left"),
  goal_reward = 1,
  step\_cost = 0,
  restart = FALSE,
  discount = 0.9,
 horizon = Inf,
  info = NULL,
  name = NA)
gridworld_s2rc(s)
gridworld_rc2s(rc)
```
<span id="page-11-0"></span>

#### gridworld the contract of the contract of the contract of the contract of the contract of the contract of the contract of the contract of the contract of the contract of the contract of the contract of the contract of the

```
gridworld_matrix(model, epoch = 1L, what = "states")
gridworld_plot(
 model,
  epoch = 1L,actions = "character",
  states = FALSE,
  labels = TRUE,
  impossible_actions = FALSE,
 main = NULL,cex = 1,
 offset = 0.5,
 lines = TRUE,
  col = hcl.close(12, "YlOrRd", rev = TRUE),unreachable_col = "black",
  ...
\mathcal{L}gridworld_plot_transition_graph(
  x,
 hide_unreachable_states = TRUE,
  remove.loops = TRUE,
  vertex.color = "gray",
  vertex.shape = "square",
 vertex.size = 10,
 vertex.label = NA,
  edge.arrow.size = 0.3,
 margin = 0.2,
 main = NULL,...
\mathcal{L}gridworld\_animate(x, method, n, zlim = NULL, ...)gridworld_read_maze(file, discount = 1, restart = FALSE, name = "Maze")
```
# Arguments

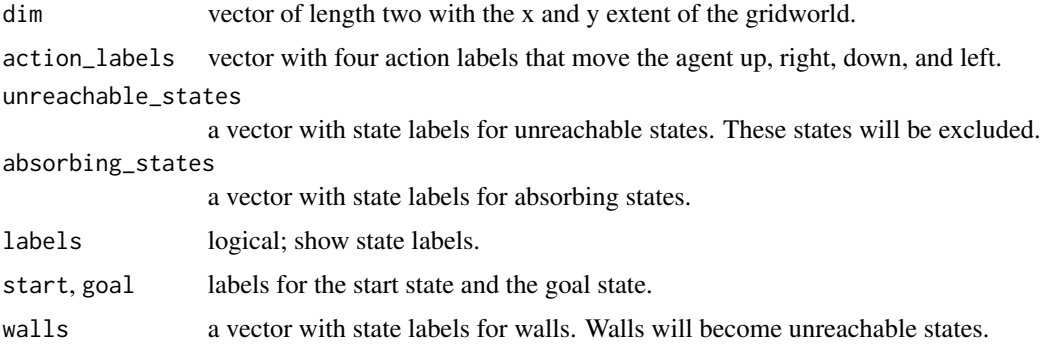

<span id="page-13-0"></span>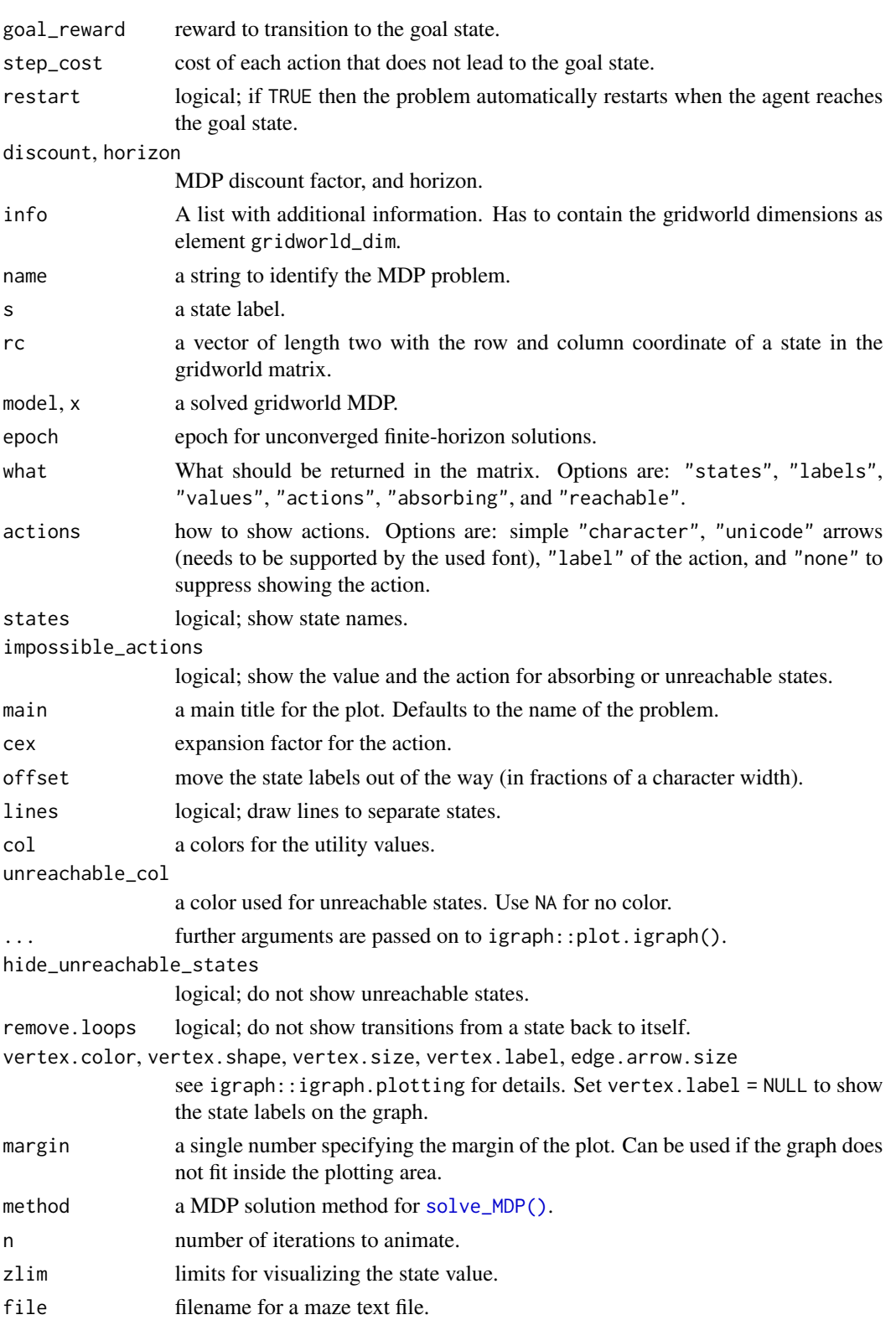

#### <span id="page-14-0"></span>gridworld the contract of the contract of the contract of the contract of the contract of the contract of the contract of the contract of the contract of the contract of the contract of the contract of the contract of the

#### Details

Gridworlds are implemented with state names s(row,col), where row and col are locations in the matrix representing the gridworld. The actions are "up", "right", "down", and "left".

gridworld\_init() initializes a new gridworld creating a matrix of states with the given dimensions. Other action names can be specified, but they must have the same effects in the same order as above. Unreachable states (walls) and absorbing state can be defined. This information can be used to build a custom gridworld MDP.

Several helper functions are provided to use states, look at the state layout, and plot policies on the gridworld.

gridworld\_maze\_MDP() helps to easily define maze-like gridworld MDPs. By default, the goal state is absorbing, but with restart = TRUE, the agent restarts the problem at the start state every time it reaches the goal and receives the reward. Note that this implies that the goal state itself becomes unreachable.

gridworld\_animate() applies algorithms from [solve\\_MDP\(\)](#page-36-1) iteration by iteration and visualized the state utilities. This helps to understand how the algorithms work.

#### See Also

Other gridworld: [Cliff\\_walking](#page-8-1), [DynaMaze](#page-10-1), [Maze](#page-16-1), [Windy\\_gridworld](#page-44-1)

```
Other MDP: MDP(), accessors, actions(), add_policy(), policy_evaluation(), q_values(),
reachable_and_absorbing, regret(), simulate_MDP(), solve_MDP(), transition_graph(),
value_function()
```
#### Examples

```
# Defines states, actions and a transition model for a standard gridworld
gw <- gridworld_init(
 dim = c(7, 7),
 unreachable_states = c("s(2,2)", "s(7,3)", "s(3,6)"),
 absorbing_states = "s(4,4)"labels = list("s(4,4)" = "Black Hole"))
gw$states
gw$actions
gw$info
# display the state labels in the gridworld
gridworld_matrix(gw)
gridworld_matrix(gw, what = "label")
gridworld_matrix(gw, what = "reachable")
gridworld_matrix(gw, what = "absorbing")
# a transition function for regular moves in the gridworld is provided
gw$transition_prob("right", "s(1,1)", "s(1,2)")
gw$transition_prob("right", "s(2,1)", "s(2,2)") ### we cannot move into an unreachable state
gw$transition_prob("right", "s(2,1)", "s(2,1)") ### but the agent stays in place
# convert between state names and row/column indices
```

```
gridworld_s2rc("s(1,1)")
gridworld_rc2s(c(1, 1))
# The information in gw can be used to build a custom MDP.
# We modify the standard transition function so there is a 50% chance that
# you will get sucked into the black hole from the adjacent squares.
trans_black_hole <- function(action = NA, start.state = NA, end.state = NA) {
  # ignore the action next to the black hole
  if (start.state %in% c(
    "s(3,3)", "s(3,4)", "s(3,5)", "s(4,3)", "s(4,5)",
    "s(5,3)", "s(5,4)", "s(5,5)"
  )) {
    if (end.state == "s(4,4)") {
      return(.5)
   } else {
      return(gw$transition_prob(action, start.state, end.state) * .5)
   }
  }
  # use the standard gridworld movement
  gw$transition_prob(action, start.state, end.state)
}
black_hole <- MDP(
  states = gw$states,
  actions = gw$actions,
  transition_prob = trans_black_hole,
  reward = rbind(R_(value = +1), R_(end.state = "s(4,4)", value = -100)),
  info = gw$info,
  name = "Black hole"
)
black_hole
gridworld_plot_transition_graph(black_hole)
# solve the problem
sol <- solve_MDP(black_hole)
gridworld_matrix(sol, what = "values")
gridworld_plot(sol)
# the optimal policy is to fly around, but avoid the black hole.
# Build a Maze: The Dyna Maze from Chapter 8 in the RL book
DynaMaze <- gridworld_maze_MDP(
  dim = c(6, 9),
  start = "s(3,1)",
  goal = "s(1, 9)",
  walls = c("s(2,3)", "s(3,3)", "s(4,3)",
    "s(5,6)""s(1,8)", "s(2,8)", "s(3,8)"
```
<span id="page-16-0"></span> $Maze$  17

```
),
  restart = TRUE,
  discount = 0.95,
  name = "Dyna Maze",
)
DynaMaze
gridworld_matrix(DynaMaze)
gridworld_matrix(DynaMaze, what = "labels")
gridworld_plot_transition_graph(DynaMaze)
# Note that the problems resets if the goal state would be reached.
sol <- solve_MDP(DynaMaze)
gridworld_matrix(sol, what = "values")
gridworld_matrix(sol, what = "actions")
gridworld_plot(sol)
gridworld_plot(sol, states = TRUE)
# visualize the first 3 iterations of value iteration
gridworld_animate(DynaMaze, method = "value", n = 3)
# Read a maze from a text file
# (X are walls, S is the start and G is the goal)
# some examples are installed with pom
maze_dir <- system.file("mazes", package = "markovDP")
dir(maze_dir)
file.show(file.path(maze_dir, "small_maze.txt"))
maze <- gridworld_read_maze(file.path(maze_dir, "small_maze.txt"))
maze
gridworld_plot(maze)
sol \le solve_MDP(maze, method = "lp", discount = 0.999)
sol
gridworld_plot(sol)
```
<span id="page-16-1"></span>Maze *Steward Russell's 4x3 Maze Gridworld MDP*

#### **Description**

The 4x3 maze is described in Chapter 17 of the textbook "Artificial Intelligence: A Modern Approach" (AIMA).

#### Format

An object of class [MDP.](#page-19-1)

# Details

The simple maze has the following layout:

```
1234 Transition model:
###### .8 (action direction)
1\# + \# \sim2# # -# |
3#S # .1 <-|-> .1
######
```
We represent the maze states as a gridworld matrix with 3 rows and 4 columns. The states are labeled  $s$ (row, col) representing the position in the matrix. The # (state  $s(2,2)$ ) in the middle of the maze is an obstruction and not reachable. Rewards are associated with transitions. The default reward (penalty) is -0.04. The start state marked with S is  $s(3,1)$ . Transitioning to + (state  $s(1,4)$ ) gives a reward of  $+1.0$ , transitioning to  $-$  (state  $s_-(2,4)$ ) has a reward of  $-1.0$ . Both these states are absorbing (i.e., terminal) states.

Actions are movements (up, right, down, left). The actions are unreliable with a .8 chance to move in the correct direction and a 0.1 chance to instead to move in a perpendicular direction leading to a stochastic transition model.

Note that the problem has reachable terminal states which leads to a proper policy (that is guaranteed to reach a terminal state). This means that the solution also converges without discounting  $(discount = 1)$ .

# References

Russell,9 S. J. and Norvig, P. (2020). Artificial Intelligence: A modern approach. 4rd ed.

#### See Also

```
Other MDP_examples: Cliff_walking, DynaMaze, MDP(), Windy_gridworld
Other gridworld: Cliff_walking, DynaMaze, Windy_gridworld, gridworld
```
#### Examples

# The problem can be loaded using data(Maze).

```
# Here is the complete problem definition:
gw \leq- gridworld_init(dim = c(3, 4), unreachable_states = c("s(2,2)"))
gridworld_matrix(gw)
```

```
# the transition function is stochastic so we cannot use the standard
# gridworld gw$transition_prob() function and have to replace it
T <- function(action, start.state, end.state) {
 actions <- c("up", "right", "down", "left")
 states <-c("s(1,1)", "s(2,1)", "s(3,1)", "s(1,2)", "s(3,2)", "s(1,3)",
    "s(2,3)", "s(3,3)", "s(1,4)", "s(2,4)", "s(3,4)"\lambda
```
<span id="page-17-0"></span>

```
action <- match.arg(action, choices = actions)
  # absorbing states
  if (start.state %in% c("s(1,4)", "s(2,4)")) {
    if (start.state == end.state) {
      return(1)
    } else {
      return(0)
    }
  }
  if (action %in% c("up", "down")) {
    error_direction <- c("right", "left")
  } else {
    error_direction <- c("up", "down")
  }
  rc <- gridworld_s2rc(start.state)
  delta <- list(
   up = c(-1, 0),
    down = c(+1, 0),
    right = c(\emptyset, +1),
    left = c(0, -1)\lambdaP \leq - matrix(0, nrow = 3, ncol = 4)
  add_prob <- function(P, rc, a, value) {
    new_rc <- rc + delta[[a]]
    if (!(gridworld_rc2s(new_rc) %in% states)) {
     new_rc <- rc
    }
    P[new_rc[1], new_rc[2]] <- P[new_rc[1], new_rc[2]] + value
    P
  }
  P <- add_prob(P, rc, action, .8)
  P <- add_prob(P, rc, error_direction[1], .1)
  P <- add_prob(P, rc, error_direction[2], .1)
  P[rbind(gridworld_s2rc(end.state))]
}
T("up", "s(3,1)", "s(2,1)")
R <- rbind(
  R_{-}(end.state = NA, value = -0.04),
  R_{-}(end.state = "s(2,4)", value = -1),
  R_{-}(end.state = "s(1,4)", value = +1),
  R_{-}(start.state = "s(2,4)", value = 0),
  R_{(start.state = "s(1, 4)", value = 0)}\lambda
```
Maze <- MDP(

```
name = "Stuart Russell's 3x4 Maze",
  discount = 1,
  horizon = Inf,
  states = gw$states,
  actions = gw$actions,
  start = "s(3,1)",
  transition_prob = T,
  reward = R,
  info = list(
   gridworld\_dim = c(3, 4),gridworld_labels = list(
      "s(3,1)" = "Start","s(2,4)" = "-1","s(1,4)" = "Goal: +1")
 )
\mathcal{L}Maze
str(Maze)
gridworld_matrix(Maze)
gridworld_matrix(Maze, what = "labels")
gridworld_plot(Maze)
# find absorbing (terminal) states
which(absorbing_states(Maze))
maze_solved <- solve_MDP(Maze)
policy(maze_solved)
gridworld_matrix(maze_solved, what = "values")
gridworld_matrix(maze_solved, what = "actions")
gridworld_plot(maze_solved)
```
<span id="page-19-1"></span>MDP *Define an MDP Problem*

# Description

Defines all the elements of a discrete-time finite state-space MDP problem.

# Usage

```
MDP(
  states,
  actions,
  transition_prob,
```
<span id="page-19-0"></span>

#### <span id="page-20-0"></span> $MDP$  21

```
reward,
  discount = 0.9,
  horizon = Inf,
  start = "uniform",
  info = NULL,
  name = NA,normalize = TRUE
\mathcal{L}is_solved_MDP(x, stop = FALSE)
epoch_to_episode(x, epoch)
T_(action = NA, start.state = NA, end.state = NA, probability)
R_(action = NA, start.state = NA, end.state = NA, observation = NA, value)
```
# Arguments

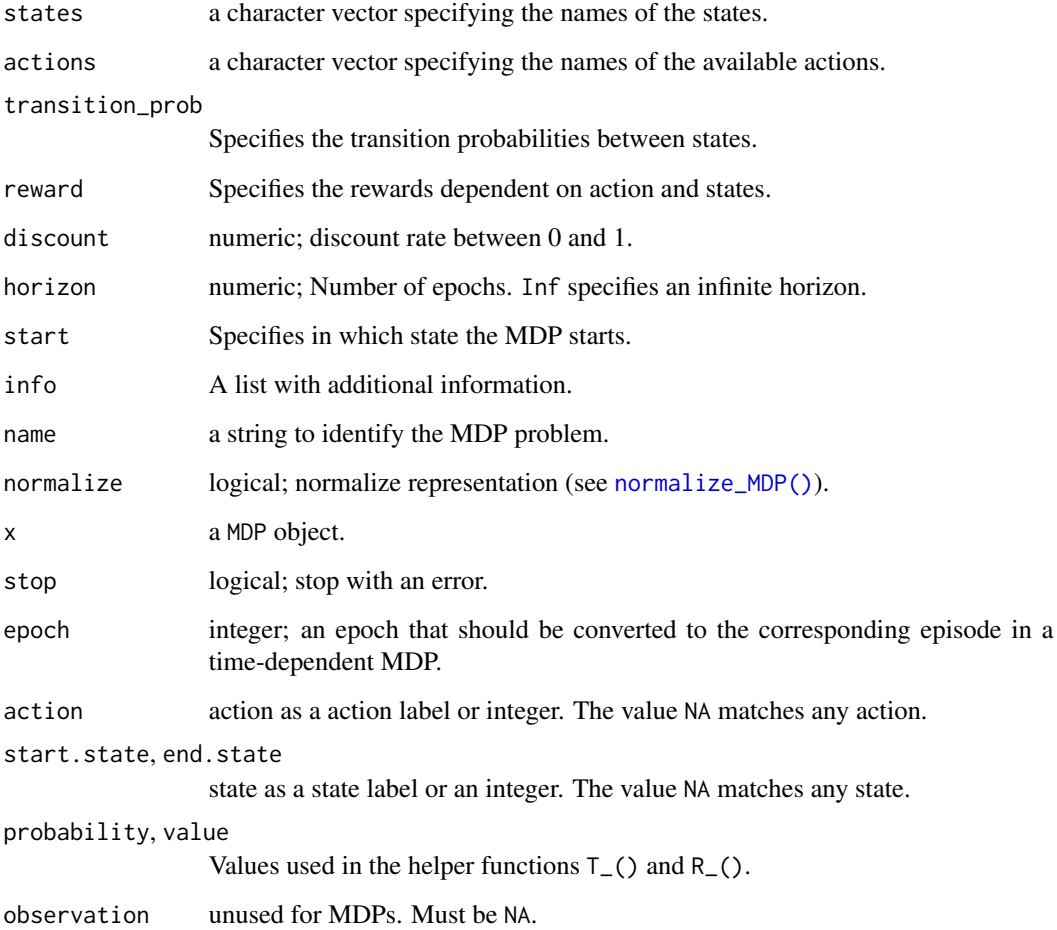

#### Details

Markov decision processes (MDPs) are discrete-time stochastic control process. We implement here MDPs with a finite state space. MDP() defines all the element of a MDP problem including the discount rate, the set of states, the set of actions,the transition probabilities, the observation probabilities, and the rewards.

In the following we use the following notation. The MDP is a 5-duple:

 $(S, A, T, R, \gamma).$ 

S is the set of states; A is the set of actions; T are the conditional transition probabilities between states; R is the reward function;  $\Omega$  is the set of observations; and  $\gamma$  is the discount factor. We will use lower case letters to represent a member of a set, e.g., s is a specific state. To refer to the size of a set we will use cardinality, e.g., the number of actions is  $|A|$ .

#### Names used for mathematical symbols in code

- $S, s, s'$ : 'states', start.state', 'end.state'
- $A, a: 'actions'. 'action'$

State names and actions can be specified as strings or index numbers (e.g., start.state can be specified as the index of the state in states). For the specification as data.frames below, NA can be used to mean any start.state, end.state or action.

# Specification of transition probabilities:  $T(s'|s, a)$

Transition probability to transition to state  $s'$  from given state  $s$  and action  $a$ . The transition probabilities can be specified in the following ways:

- A data.frame with columns exactly like the arguments of  $T_-($ ). You can use rbind() with helper function  $T_$ () to create this data frame. Probabilities can be specified multiple times and the definition that appears last in the data.frame will take affect.
- A named list of matrices, one for each action. Each matrix is square with rows representing start states  $s$  and columns representing end states  $s'$ . Instead of a matrix, also the strings 'identity' or 'uniform' can be specified.
- A function with the same arguments are  $T_-($ ), but no default values that returns the transition probability.

# Specification of the reward function:  $R(a, s, s')$

The reward function can be specified in the following ways:

- A data frame with columns named exactly like the arguments of R\_(). You can use rbind() with helper function R<sub>-</sub>() to create this data frame. Rewards can be specified multiple times and the definition that appears last in the data.frame will take affect.
- A list of state x state matrices. The list elements are for 'action'. The matrix rows are start. state and the columns are end. state.
- A function with the same arguments are R\_(), but no default values that returns the reward.

To avoid overflow problems with rewards, reward values should stay well within the range of [-1e10, +1e10]. -Inf can be used as the reward for unavailable actions and will be translated into a large negative reward for solvers that only support finite reward values.

# <span id="page-22-0"></span> $MDP$  23

Note: The code also includes in R\_() an argument called observation. Observations are only used POMDPs implemented in package pomdp abs must always be NA for MDPs.

#### Start State

The start state of the agent can be a single state or a distribution over the states. The start state definition is used as the default when the reward is calculated by [reward\(\)](#page-31-1) and for simulations with [simulate\\_MDP\(\)](#page-33-1).

Options to specify the start state are:

- A string specifying the name of a single starting state.
- An integer in the range 1 to  $n$  to specify the index of a single starting state.
- The string "uniform" where the start state is chosen using a uniform distribution over all states.
- A probability distribution over the states. That is, a vector of  $|S|$  probabilities, that add up to 1.

The default state state is a uniform distribution over all states.

# Value

The function returns an object of class MDP which is list with the model specification. [solve\\_MDP\(\)](#page-36-1) reads the object and adds a list element called 'solution'.

#### Author(s)

Michael Hahsler

# See Also

```
Other MDP: accessors, actions(), add_policy(), gridworld, policy_evaluation(), q_values(),
reachable_and_absorbing, regret(), simulate_MDP(), solve_MDP(), transition_graph(),
value_function()
```
Other MDP\_examples: [Cliff\\_walking](#page-8-1), [DynaMaze](#page-10-1), [Maze](#page-16-1), [Windy\\_gridworld](#page-44-1)

#### Examples

```
# simple MDP example
#
# states: s1 s2 s3 s4
# transitions: forward moves -> and backward moves <-
# start: s1
# reward: s1, s2, s4 = 0 and s3 = 1car <- MDP(
  states = c("s1", "s2", "s3", "s4"),actions = c("forward", "back", "stop"),
  transition <- list(
    forward = rbind(c(0, 1, 0, 0), c(0, 0, 1, 0), c(0, 0, 0, 1), c(0, 0, 0, 1)),
    back = rbind(c(1, 0, 0, 0), c(1, 0, 0, 0), c(0, 1, 0, 0), c(0, 0, 1, 0)),
    stop = "identity"
```

```
),
  reward = rbind(
    R_{-}(value = 0),R_{(end.state = "s3", value = 1)),
  discount = 0.9,
  start = "s1",name = "Simple Car MDP"
\mathcal{L}car
transition_matrix(car)
reward_matrix(car, sparse = TRUE)
reward_matrix(car)
sol <- solve_MDP(car)
policy(sol)
```
# <span id="page-23-1"></span>policy *Extract or Create a Policy*

# Description

Extracts the policy from a solved model or create a policy. All policies are deterministic.

#### Usage

```
policy(x, epoch = NULL, drop = TRUE)random_policy(x, prob = NULL)
manual_policy(x, actions)
```
# Arguments

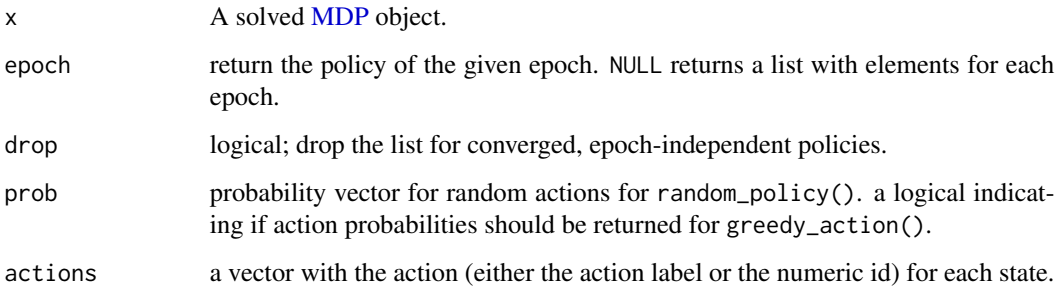

<span id="page-23-0"></span>

#### <span id="page-24-0"></span>policy and the contract of the contract of the contract of the contract of the contract of the contract of the contract of the contract of the contract of the contract of the contract of the contract of the contract of the

# Details

For an MDP, the deterministic policy is a data.frame with columns for:

- state: The state.
- U: The state's value (discounted expected utility U) if the policy is followed.
- action: The prescribed action.

For unconverged, finite-horizon problems, the solution is a policy for each epoch. This is returned as a list of data.frames.

# Value

A data.frame containing the policy. If drop = FALSE then the policy is returned as a list with the policy for each epoch.

#### Author(s)

Michael Hahsler

#### See Also

Other policy: [action\(](#page-4-1)), [policy\\_evaluation\(](#page-25-1)), [q\\_values\(](#page-27-1)), [reward\(](#page-31-1)), [value\\_function\(](#page-43-1))

#### Examples

```
data("Maze")
```
sol <- solve\_MDP(Maze)

```
sol
## policy with value function and optimal action.
policy(sol)
plot_value_function(sol)
gridworld_plot(sol)
```

```
## create a random policy
pi_random <- random_policy(Maze)
pi_random
```
gridworld\_plot(add\_policy(Maze, pi\_random))

```
## create a manual policy (go up and in some squares to the right)
acts <- rep("up", times = length(Maze$states))
names(acts) <- Maze$states
acts[c("s(1,1)", "s(1,2)", "s(1,3)")] < - "right"pi_manual <- manual_policy(Maze, acts)
pi_manual
```

```
gridworld_plot(add_policy(Maze, pi_manual))
```
## Finite horizon (we use incremental pruning because grid does not converge)

```
sol <- solve_MDP(model = Maze, horizon = 3)
sol
policy(sol)
gridworld_plot(sol)
```
<span id="page-25-1"></span>policy\_evaluation *Policy Evaluation*

# Description

Evaluate a policy for a model by repeatedly applying the Bellman operator.

# Usage

```
policy_evaluation(
 model,
 pi,
 U = NULL,k_b = 1000,
 theta = 0.001,
 verbose = FALSE
)
```
bellman\_operator(model, pi, U)

# Arguments

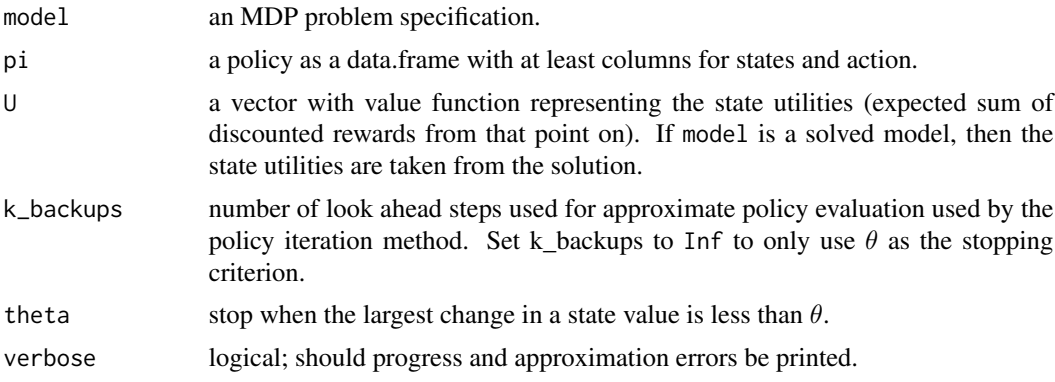

# Details

The Bellman operator updates a value function given the model defining  $T$ ,  $\gamma$  and  $R$ , and a policy  $\pi$  by applying the Bellman equation as an update rule for each state:

$$
U_{k+1}(s) = \sum_{a} \pi_{a|s} \sum_{s'} T(s'|s,a) [R(s,a) + \gamma U_k(s')]
$$

<span id="page-25-0"></span>

# <span id="page-26-0"></span>policy\_evaluation 27

A policy can be evaluated by applying the Bellman update till convergence. In each iteration, all states are updated. In this implementation updating is stopped afterk\_backups iterations or after the largest update

$$
||U_{k+1} - U_k||_{\infty} < \theta.
$$

#### Value

a vector with (approximate) state values (U).

# Author(s)

Michael Hahsler

# References

Sutton, R. S., Barto, A. G. (2020). Reinforcement Learning: An Introduction. Second edition. The MIT Press.

#### See Also

Other MDP: [MDP\(](#page-19-1)), [accessors](#page-1-1), [actions\(](#page-5-1)), [add\\_policy\(](#page-6-1)), [gridworld](#page-11-1), [q\\_values\(](#page-27-1)), [reachable\\_and\\_absorbing](#page-29-1), [regret\(](#page-30-1)), [simulate\\_MDP\(](#page-33-1)), [solve\\_MDP\(](#page-36-1)), [transition\\_graph\(](#page-41-1)), [value\\_function\(](#page-43-1))

```
Other policy: action(), policy(), q_values(), reward(), value_function()
```
#### Examples

```
data(Maze)
Maze
# create several policies:
# 1. optimal policy using value iteration
maze_solved <- solve_MDP(Maze, method = "value_iteration")
pi_opt <- policy(maze_solved)
pi_opt
# 2. a manual policy (go up and in some squares to the right)
acts <- rep("up", times = length(Maze$states))
names(acts) <- Maze$states
acts[c("s(1,1)", "s(1,2)", "s(1,3)")] < - "right"pi_manual <- manual_policy(Maze, acts)
pi_manual
# 3. a random policy
set.seed(1234)
pi_random <- random_policy(Maze)
pi_random
# 4. an improved policy based on one policy evaluation and
# policy improvement step.
u <- policy_evaluation(Maze, pi_random)
```

```
q \leftarrow q_values(Maze, U = u)
pi_greedy <- greedy_policy(q)
pi_greedy
#' compare the approx. value functions for the policies (we restrict
      the number of backups for the random policy since it may not converge)
rbind(
  random = policy_evaluation(Maze, pi_random, k_backups = 100),
  manual = policy_evaluation(Maze, pi_manual),
  greedy = policy_evaluation(Maze, pi_greedy),
  optimal = policy_evaluation(Maze, pi_opt)
\overline{\phantom{a}}
```
<span id="page-27-1"></span>q\_values *Q-Value Functions*

#### Description

Implementation several functions useful to deal with Q-values for MDPs.

#### Usage

```
q_values(model, U = NULL)
greedy_action(Q, s, epsilon = 0, prob = FALSE)
```
greedy\_policy(Q)

#### Arguments

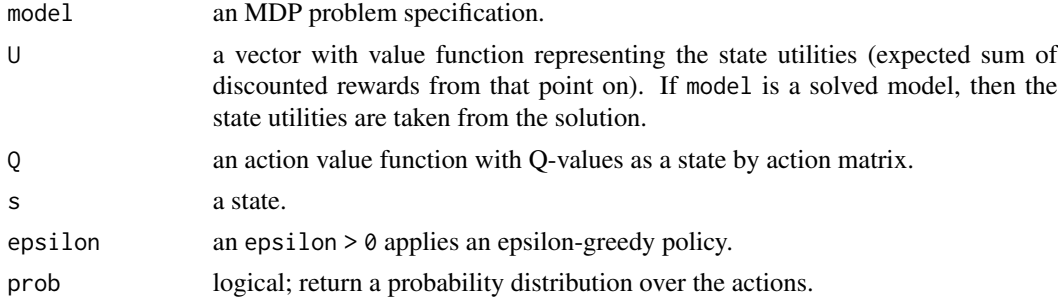

# Details

Implemented functions are:

• q\_values() calculates (approximates) Q-values for a given model and value function using the Bellman optimality equation:

$$
q(s,a) = \sum_{s'} T(s'|s,a)[R(s,a) + \gamma U(s')]
$$

#### <span id="page-28-0"></span> $q$ \_values 29

Q-values are calculated if  $U = U^*$ , the optimal value function otherwise we get an approximation. Q-values can be used as the input for several other functions.

- greedy\_action() returns the action with the largest Q-value given a state.
- greedy\_policy() generates a greedy policy using Q-values.

# Value

q\_values() returns a state by action matrix specifying the Q-function, i.e., the action value for executing each action in each state. The Q-values are calculated from the value function (U) and the transition model.

greedy\_action() returns the action with the highest q-value for state s. If prob = TRUE, then a vector with the probability for each action is returned.

greedy\_policy() returns the greedy policy given Q.

#### Author(s)

Michael Hahsler

#### References

Sutton, R. S., Barto, A. G. (2020). Reinforcement Learning: An Introduction. Second edition. The MIT Press.

#### See Also

Other MDP: [MDP\(](#page-19-1)), [accessors](#page-1-1), [actions\(](#page-5-1)), [add\\_policy\(](#page-6-1)), [gridworld](#page-11-1), [policy\\_evaluation\(](#page-25-1)), [reachable\\_and\\_absorbing](#page-29-1), [regret\(](#page-30-1)), [simulate\\_MDP\(](#page-33-1)), [solve\\_MDP\(](#page-36-1)), [transition\\_graph\(](#page-41-1)), [value\\_function\(](#page-43-1))

Other policy: [action\(](#page-4-1)), [policy\(](#page-23-1)), [policy\\_evaluation\(](#page-25-1)), [reward\(](#page-31-1)), [value\\_function\(](#page-43-1))

#### Examples

```
data(Maze)
Maze
# create a random policy and calculate q-values
pi_random <- random_policy(Maze)
u <- policy_evaluation(Maze, pi_random)
q \leftarrow q_values(Maze, U = u)
# get the greedy policy form the q-values
pi_greedy <- greedy_policy(q)
pi_greedy
gridworld_plot(add_policy(Maze, pi_greedy), main = "Maze: Greedy Policy")
greedy_action(q, "s(3,1)", epsilon = 0, prob = FALSE)greedy_action(q, "s(3,1)", epsilon = 0, prob = TRUE)greedy_action(q, "s(3,1)", epsilon = .1, prob = TRUE)
```
<span id="page-29-1"></span><span id="page-29-0"></span>reachable\_and\_absorbing

*Reachable and Absorbing States*

#### Description

Find reachable and absorbing states in the transition model.

#### Usage

```
reachable_states(x, states = NULL, ...)
absorbing\_states(x, states = NULL, ...)remove_unreachable_states(x)
```
#### Arguments

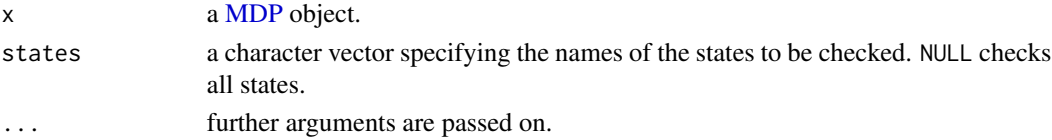

#### Details

The function reachable\_states() checks if states are reachable using the transition model and the start probabilities.

The function absorbing\_states() checks if a state or a set of states are absorbing (terminal states) with a zero reward (or -Inf for unavailable actions). If no states are specified (states = NULL), then all model states are checked. This information can be used in simulations to end an episode.

The function remove\_unreachable\_states() simplifies a model by removing unreachable states.

#### Value

reachable\_states() returns a logical vector indicating if the states are reachable.

absorbing\_states() returns a logical vector indicating if the states are absorbing (terminal). the model with all unreachable states removed

# Author(s)

Michael Hahsler

#### See Also

```
Other MDP: MDP(), accessors, actions(), add_policy(), gridworld, policy_evaluation(),
q_values(), regret(), simulate_MDP(), solve_MDP(), transition_graph(), value_function()
Other POMDP: add_policy()
```
#### <span id="page-30-0"></span>regret 31

#### Examples

data(Maze)

```
gridworld_matrix(Maze)
gridworld_matrix(Maze, what = "labels")
# -1 and +1 are absorbing states
absorbing_states(Maze)
which(absorbing_states(Maze))
# all states in the model are reachable
reachable_states(Maze)
which(!reachable_states(Maze))
```
#### <span id="page-30-1"></span>regret *Calculate the Regret of a Policy*

# Description

Calculates the regret of a policy relative to a benchmark policy.

# Usage

```
regret(policy, benchmark, start = NULL)
```
#### Arguments

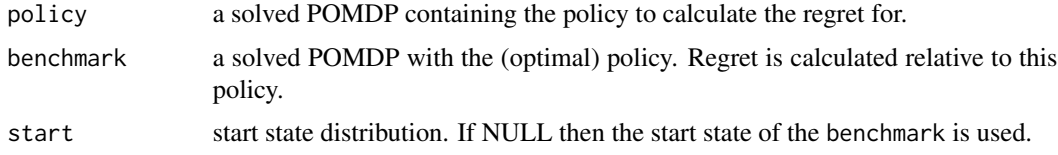

# Details

Regret is defined as  $V^{\pi^*}(s_0) - V^{\pi}(s_0)$  with  $V^{\pi}$  representing the expected long-term state value (represented by the value function) given the policy  $\pi$  and the start state  $s_0$ .

Note that for regret usually the optimal policy  $\pi^*$  is used as the benchmark. Since the optimal policy may not be known, regret relative to the best known policy can be used.

# Value

the regret as a difference of expected long-term rewards.

# Author(s)

Michael Hahsler

32 reward

# See Also

```
Other MDP: MDP(), accessors, actions(), add_policy(), gridworld, policy_evaluation(),
q_values(), reachable_and_absorbing, simulate_MDP(), solve_MDP(), transition_graph(),
value_function()
```
#### Examples

data(Maze)

sol\_optimal <- solve\_MDP(Maze) policy(sol\_optimal)

```
# a manual policy (go up and in some squares to the right)
acts <- rep("up", times = length(Maze$states))
names(acts) <- Maze$states
acts[c("s(1,1)", "s(1,2)", "s(1,3)")] < - "right"sol_manual <- add_policy(Maze, manual_policy(Maze, acts))
policy(sol_manual)
```

```
regret(sol_manual, benchmark = sol_optimal)
```
<span id="page-31-1"></span>

reward *Calculate the Expected Reward of a Policy*

# Description

This function calculates the expected total reward for a MDP policy given a start state (distribution). The value is calculated using the value function stored in the MDP solution.

#### Usage

```
reward(x, \ldots)## S3 method for class 'MDP'
reward(x, start = NULL, epoch = 1L, ...)
```
#### Arguments

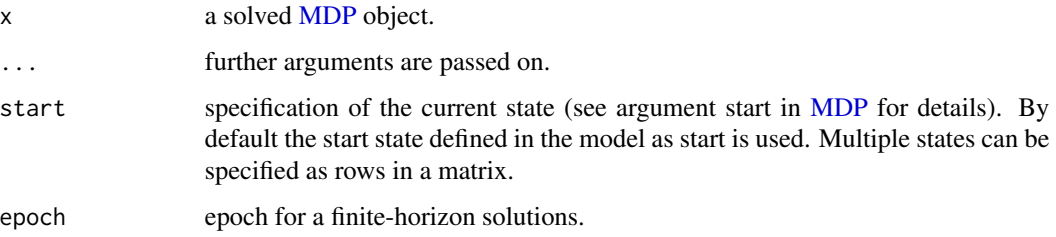

<span id="page-31-0"></span>

#### <span id="page-32-0"></span>round\_stochastic 33

# Details

The reward is typically calculated using the value function of the solution. If these are not available, then [simulate\\_MDP\(\)](#page-33-1) is used instead with a warning.

#### Value

reward() returns a vector of reward values, one for each belief if a matrix is specified.

state start state to calculate the reward for. if NULL then the start state of model is used.

#### Author(s)

Michael Hahsler

# See Also

```
Other policy: action(), policy(), policy_evaluation(), q_values(), value_function()
```
#### Examples

```
data("Maze")
Maze
gridworld_matrix(Maze)
sol <- solve_MDP(Maze)
policy(sol)
# reward for the start state s(3,1) specified in the model
reward(sol)
# reward for starting next to the goal at s(1,3)
reward(sol, start = "s(1,3)")
# expected reward when we start from a random state
reward(sol, start = "uniform")
```
round\_stochastic *Round a stochastic vector or a row-stochastic matrix*

# Description

Rounds a vector such that the sum of 1 is preserved. Rounds a matrix such that each row sum up to 1. One entry is adjusted after rounding such that the rounding error is the smallest.

#### Usage

```
round_stochastic(x, digits = 7)
```
<span id="page-33-0"></span>34 simulate\_MDP

#### Arguments

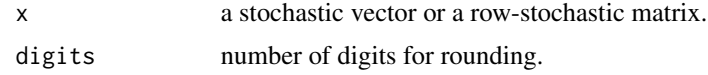

# Value

The rounded vector or matrix.

#### See Also

[round](#page-0-0)

# Examples

```
# regular rounding would not sum up to 1
x \leq -c(0.333, 0.334, 0.333)round_stochastic(x)
round_stochastic(x, digits = 2)
round_stochastic(x, digits = 1)
round_stochastic(x, digits = 0)
# round a stochastic matrix
m \leftarrow matrix(runif(15), ncol = 3)m \leq - sweep(m, 1, rowSums(m), "T")m
round_stochastic(m, digits = 2)
round_stochastic(m, digits = 1)
round_stochastic(m, digits = 0)
```
<span id="page-33-1"></span>simulate\_MDP *Simulate Trajectories in a MDP*

#### Description

Simulate trajectories through a MDP. The start state for each trajectory is randomly chosen using the specified belief. The belief is used to choose actions from an epsilon-greedy policy and then update the state.

# Usage

```
simulate_MDP(
 model,
 n = 100,start = NULL,
 horizon = NULL,
```
# <span id="page-34-0"></span>simulate\_MDP 35

```
epsilon = NULL,
  delta_horizon = 0.001,
  return_trajectories = FALSE,
  engine = "cpp",
  verbose = FALSE,
  ...
)
```
#### Arguments

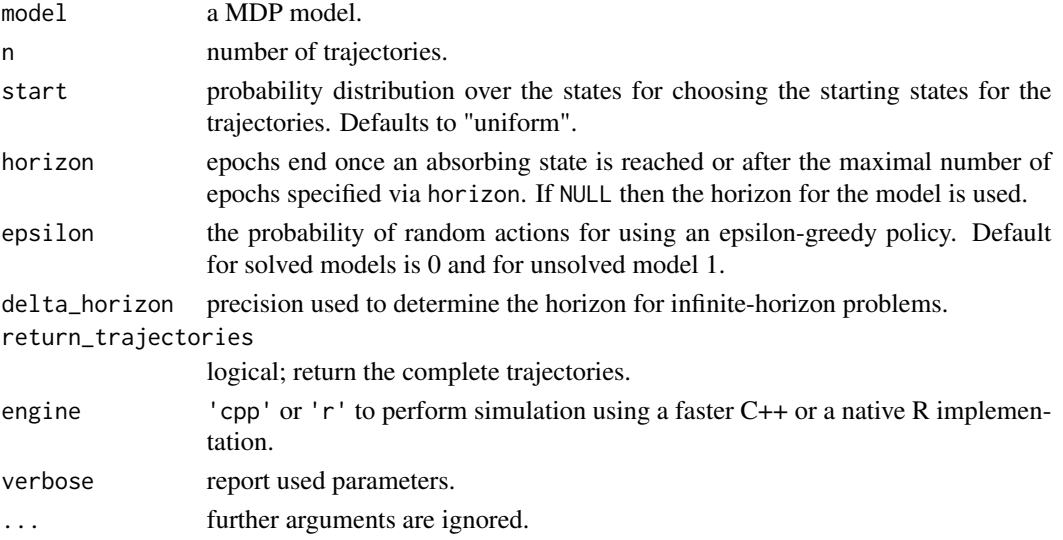

#### Details

A native R implementation is available (engine  $= 'r')$  and the default is a faster C++ implementation (engine = 'cpp').

Both implementations support parallel execution using the package foreach. To enable parallel execution, a parallel backend like doparallel needs to be available needs to be registered (see [doParallel::registerDoParallel\(\)](#page-0-0)). Note that small simulations are slower using parallelization. Therefore,  $C_{++}$  simulations with n  $*$  horizon less than 100,000 are always executed using a single worker.

#### Value

A list with elements:

- avg\_reward: The average discounted reward.
- reward: Reward for each trajectory.
- action\_cnt: Action counts.
- state\_cnt: State counts.
- trajectories: A data.frame with the trajectories. Each row contains the episode id, the time step, the state s, the chosen action a, the reward r, and the next state s\_prime. Trajectories are only returned for return\_trajectories = TRUE.

#### <span id="page-35-0"></span>Author(s)

Michael Hahsler

#### See Also

```
Other MDP: MDP(), accessors, actions(), add_policy(), gridworld, policy_evaluation(),
q_values(), reachable_and_absorbing, regret(), solve_MDP(), transition_graph(), value_function()
```
#### Examples

```
# enable parallel simulation
# doParallel::registerDoParallel()
data(Maze)
# solve the POMDP for 5 epochs and no discounting
sol <- solve_MDP(Maze, discount = 1)
sol
# U in the policy is and estimate of the utility of being in a state when using the optimal policy.
policy(sol)
gridworld_matrix(sol, what = "action")
## Example 1: simulate 100 trajectories following the policy,
# only the final belief state is returned
sim <- simulate_MDP(sol, n = 100, horizon = 10, verbose = TRUE)
sim
# Note that all simulations start at s_1 and that the simulated avg. reward
# is therefore an estimate to the U value for the start state s_1.
policy(sol)[1, ]
# Calculate proportion of actions taken in the simulation
round_stochastic(sim$action_cnt / sum(sim$action_cnt), 2)
# reward distribution
hist(sim$reward)
## Example 2: simulate starting following a uniform distribution over all
# states and return all trajectories
sim <- simulate_MDP(sol,
 n = 100, start = "uniform", horizon = 10,
  return_trajectories = TRUE
\lambdahead(sim$trajectories)
# how often was each state visited?
table(sim$trajectories$s)
```
<span id="page-36-1"></span><span id="page-36-0"></span>

#### Description

Implementation of value iteration, modified policy iteration and other methods based on reinforcement learning techniques to solve finite state space MDPs.

# Usage

```
solve_MDP(model, method = "value_iteration", ...)
solve_MDP_DP(
 model,
 method = "value_iteration",
 horizon = NULL,
 discount = NULL,
 N_{max} = 1000,
 error = 0.01,k_backups = 10,
 U = NULL,verbose = FALSE
)
solve_MDP_LP(
 model,
 method = "lp",horizon = NULL,
 discount = NULL,
 verbose = FALSE,
  ...
)
solve_MDP_TD(
 model,
 method = "q_learning",
 horizon = NULL,
 discount = NULL,
  alpha = 0.5,
 epsilon = 0.1,
 N = 100,
 U = NULL,verbose = FALSE
)
```
# Arguments

model an MDP problem specification.

<span id="page-37-0"></span>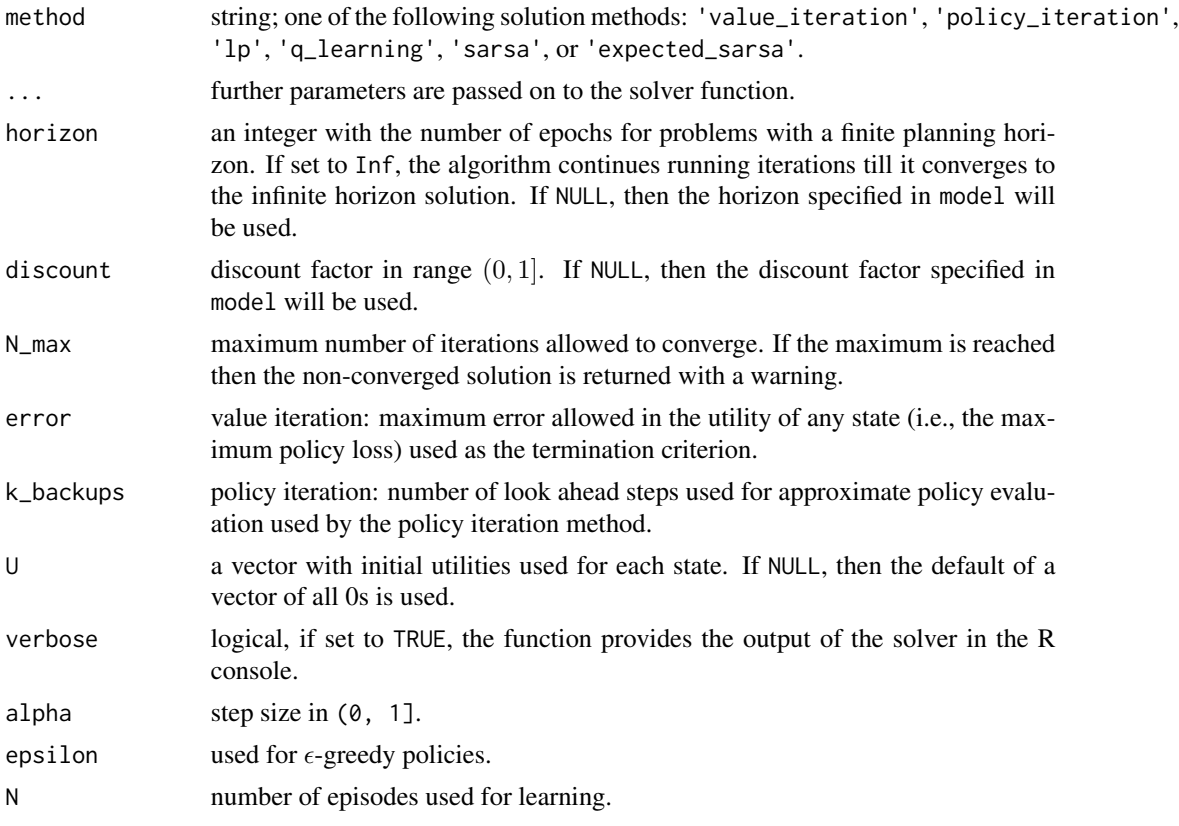

#### Details

Several solvers are available.

#### Dynamic Programming:

Implemented are the following dynamic programming methods (following Russell and Norvig, 2010):

- Modified Policy Iteration (Howard 1960; Puterman and Shin 1978) starts with a random policy and iteratively performs a sequence of
	- 1. approximate policy evaluation (estimate the value function for the current policy using k\_backups and function [policy\\_evaluation\(\)](#page-25-1), and
	- 2. policy improvement (calculate a greedy policy given the value function). The algorithm stops when it converges to a stable policy (i.e., no changes between two iterations).
- Value Iteration (Bellman 1957) starts with an arbitrary value function (by default all 0s) and iteratively updates the value function for each state using the Bellman equation. The iterations are terminated either after N\_max iterations or when the solution converges. Approximate convergence is achieved for discounted problems (with  $\gamma$  < 1) when the maximal value function change for any state  $\delta$  is  $\delta \leq error(1 - \gamma)/\gamma$ . It can be shown that this means that no state value is more than *error* from the value in the optimal value function. For undiscounted problems, we use  $\delta \leq error$ .

The greedy policy is calculated from the final value function. Value iteration can be seen as policy iteration with truncated policy evaluation.

<span id="page-38-0"></span>• Prioritized Sweeping (Moore and Atkeson, 1993) approximate the optimal value function by iteratively adjusting always only the state value of the state with the largest Bellman error. This leads to faster convergence compared to value iteration which always updates the value function for all states. This implementation stops iteration when the sum of the priority values for all states is less than the specified error.

Note that the policy converges earlier than the value function.

#### Linear Programming:

The following linear programming formulation (Manne 1960) is implemented. For the optimal value function, the Bellman equation holds:

$$
V^*(s) = \max_{a \in A} \sum_{s' \in S} T(s, a, s') [R(s, a, s') + \gamma V^*(s')] \ \forall a \in A, s \in S
$$

We can find the optimal value function by solving the following linear program:

$$
\min \sum_{s \in S} V(s)
$$

subject to

$$
V(s) \ge \sum_{s' \in S} T(s, a, s') [R(s, a, s') + \gamma V(s')], \ \forall a \in A, s \in S
$$

Note:

- The discounting factor has to be strictly less than 1.
- Additional parameters to to solve\_MDP are passed on to [lpSolve::lp\(\)](#page-0-0).
- We use the solver in  $1pSolve: :1p()$  which requires all decision variables (state values) to be non-negative. To ensure this, for negative rewards, all rewards as shifted so the smallest reward is 0. This does not change the optimal policy.

#### Temporal Difference Control:

Implemented are the following temporal difference control methods described in Sutton and Barto (2020). Note that the MDP transition and reward models are only used to simulate the environment for these reinforcement learning methods. The algorithms use a step size parameter  $\alpha$  (learning rate) for the updates and the exploration parameter  $\epsilon$  for the  $\epsilon$ -greedy policy.

If the model has absorbing states to terminate episodes, then no maximal episode length (horizon) needs to be specified. To make sure that the algorithm does finish in a reasonable amount of time, episodes are stopped after 10,000 actions with a warning. For models without absorbing states, a episode length has to be specified via horizon.

- Q-Learning (Watkins and Dayan 1992) is an off-policy temporal difference method that uses an  $\epsilon$ -greedy behavior policy and learns a greedy target policy.
- Sarsa (Rummery and Niranjan 1994) is an on-policy method that follows and learns an  $\epsilon$ greedy policy. The final  $\epsilon$ -greedy policy is converted into a greedy policy.
- Expected Sarsa (R. S. Sutton and Barto 2018). We implement an on-policy version that uses the expected value under the current policy for the update. It moves deterministically in the same direction as Sarsa moves in expectation. Because it uses the expectation, we can set the step size  $\alpha$  to large values and even 1.

#### <span id="page-39-0"></span>Value

solve\_MDP() returns an object of class POMDP which is a list with the model specifications (model), the solution (solution). The solution is a list with the elements:

- policy a list representing the policy graph. The list only has one element for converged solutions.
- converged did the algorithm converge (NA) for finite-horizon problems.
- delta final  $\delta$  (value iteration and infinite-horizon only)
- iterations number of iterations to convergence (infinite-horizon only)

#### Author(s)

Michael Hahsler

#### References

Bellman, Richard. 1957. "A Markovian Decision Process." Indiana University Mathematics Journal 6: 679-84. <https://www.jstor.org/stable/24900506>.

Howard, R. A. 1960. Dynamic Programming and Markov Processes. Cambridge, MA: MIT Press.

Manne, Alan. 1960. "On the Job-Shop Scheduling Problem." Operations Research 8 (2): 219-23. [doi:10.1287/opre.8.2.219.](https://doi.org/10.1287/opre.8.2.219)

Moore, Andrew, and C. G. Atkeson. 1993. "Prioritized Sweeping: Reinforcement Learning with Less Data and Less Real Time." Machine Learning 13 (1): 103–30. [doi:10.1007/BF00993104.](https://doi.org/10.1007/BF00993104)

Puterman, Martin L., and Moon Chirl Shin. 1978. "Modified Policy Iteration Algorithms for Discounted Markov Decision Problems." Management Science 24: 1127-37. [doi:10.1287/mnsc.24.11.1127.](https://doi.org/10.1287/mnsc.24.11.1127)

Rummery, G., and Mahesan Niranjan. 1994. "On-Line Q-Learning Using Connectionist Systems." Techreport CUED/F-INFENG/TR 166. Cambridge University Engineering Department.

Russell, Stuart J., and Peter Norvig. 2020. Artificial Intelligence: A Modern Approach (4th Edition). Pearson. <http://aima.cs.berkeley.edu/>.

Sutton, R. 1988. "Learning to Predict by the Method of Temporal Differences." Machine Learning 3: 9-44. <https://link.springer.com/article/10.1007/BF00115009>.

Sutton, Richard S., and Andrew G. Barto. 2018. Reinforcement Learning: An Introduction. Second. The MIT Press. <http://incompleteideas.net/book/the-book-2nd.html>.

Watkins, Christopher J. C. H., and Peter Dayan. 1992. "Q-Learning." Machine Learning 8 (3): 279-92. [doi:10.1007/BF00992698.](https://doi.org/10.1007/BF00992698)

### See Also

Other MDP: [MDP\(](#page-19-1)), [accessors](#page-1-1), [actions\(](#page-5-1)), [add\\_policy\(](#page-6-1)), [gridworld](#page-11-1), [policy\\_evaluation\(](#page-25-1)), [q\\_values\(](#page-27-1)), [reachable\\_and\\_absorbing](#page-29-1), [regret\(](#page-30-1)), [simulate\\_MDP\(](#page-33-1)), [transition\\_graph\(](#page-41-1)), [value\\_function\(](#page-43-1))

#### $\text{solve\_MDP}$  41

#### Examples

```
data(Maze)
Maze
# use value iteration
maze_solved <- solve_MDP(Maze, method = "value_iteration")
maze_solved
policy(maze_solved)
# plot the value function U
plot_value_function(maze_solved)
# Gridworld solutions can be visualized
gridworld_plot(maze_solved)
# Use linear programming
maze_solved <- solve_MDP(Maze, method = "lp")
maze_solved
policy(maze_solved)
# use modified policy iteration
maze_solved <- solve_MDP(Maze, method = "policy_iteration")
policy(maze_solved)
# finite horizon
maze_solved <- solve_MDP(Maze, method = "value_iteration", horizon = 3)
policy(maze_solved)
gridworld_plot(maze_solved, epoch = 1)
gridworld_plot(maze_solved, epoch = 2)
gridworld_plot(maze_solved, epoch = 3)
# create a random policy where action n is very likely and approximate
# the value function. We change the discount factor to .9 for this.
Maze_discounted <- Maze
Maze_discounted$discount <- .9
pi <- random_policy(Maze_discounted,
  prob = c(n = .7, e = .1, s = .1, w = 0.1))
pi
# compare the utility function for the random policy with the function for the optimal
# policy found by the solver.
maze_solved <- solve_MDP(Maze)
policy_evaluation(Maze, pi, k_backup = 100)
policy_evaluation(Maze, policy(maze_solved), k_backup = 100)
# Note that the solver already calculates the utility function and returns it with the policy
policy(maze_solved)
# Learn a Policy using Q-Learning
maze_learned <- solve_MDP(Maze, method = "q_learning", N = 100)
```
maze\_learned

```
maze_learned$solution
policy(maze_learned)
plot_value_function(maze_learned)
gridworld_plot(maze_learned)
```
<span id="page-41-1"></span>transition\_graph *Transition Graph*

# Description

Returns the transition model as an igraph object.

#### Usage

```
transition_graph(
  x,
  action = NULL,
 state_col = NULL,
 simplify_transitions = TRUE,
  remove_unavailable_actions = TRUE
\mathcal{L}plot_transition_graph(
  x,
 action = NULL,
  state_col = NULL,
 simplify_transitions = TRUE,
 main = NULL,...
)
```

```
curve_multiple_directed(graph, start = 0.3)
```
# Arguments

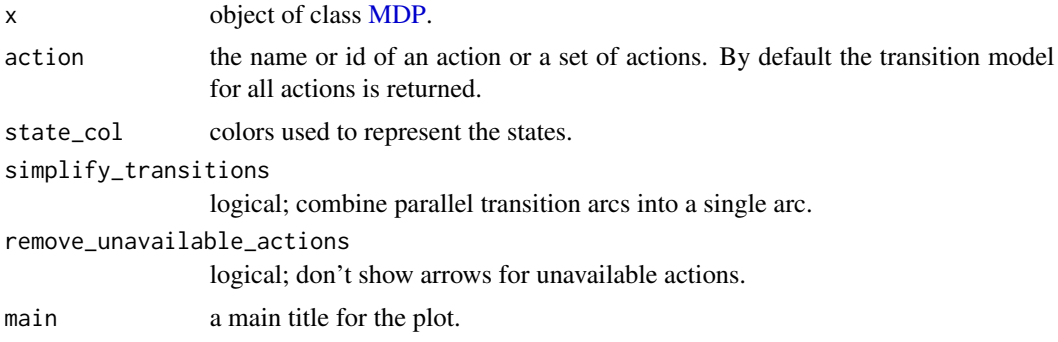

<span id="page-41-0"></span>

# <span id="page-42-0"></span>transition\_graph 43

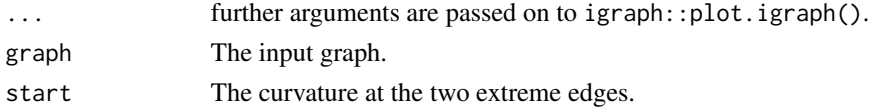

#### Details

The transition model of a POMDP is a Markov Chain. This function extracts the transition model as an igraph object.

# Value

returns the transition model as an igraph object.

# See Also

```
Other MDP: MDP(), accessors, actions(), add_policy(), gridworld, policy_evaluation(),
q_values(), reachable_and_absorbing, regret(), simulate_MDP(), solve_MDP(), value_function()
```
# Examples

```
data("Maze")
g <- transition_graph(Maze)
g
plot_transition_graph(Maze)
plot_transition_graph(Maze,
  vertex.size = 20,
  edge.label.cex = .1, edge.arrow.size = .5, margin = .5\mathcal{L}## Plot using the igraph library
library(igraph)
plot(g)
# plot with a different layout
plot(g,
  layout = igraph::layout_with_sugiyama,
  vertex.size = 20,
  edge.label.cex = .6
\mathcal{L}## Use visNetwork (if installed)
if (require(visNetwork)) {
  g_vn <- toVisNetworkData(g)
  nodes <- g_vn$nodes
  edges <- g_vn$edges
  visNetwork(nodes, edges) %>%
    visNodes(physics = FALSE) %>%
    visEdges(smooth = list(type = "curvedCW", roundness = .6), arrows = "to")
}
```
<span id="page-43-1"></span><span id="page-43-0"></span>value\_function *Value Function*

# Description

Extracts the value function from a solved MDP.

#### Usage

```
value_function(model, drop = TRUE)
plot_value_function(
  model,
  epoch = 1,legend = TRUE,
  col = NULL,ylab = "Value",
  \text{las} = 3,
  main = NULL,
  ...
\mathcal{L}
```
#### Arguments

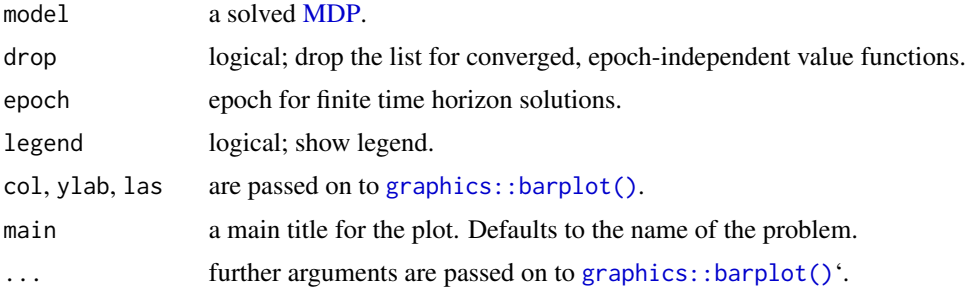

#### Value

the function as a numeric vector with one value for each state.

# Author(s)

Michael Hahsler

# See Also

Other policy: [action\(](#page-4-1)), [policy\(](#page-23-1)), [policy\\_evaluation\(](#page-25-1)), [q\\_values\(](#page-27-1)), [reward\(](#page-31-1)) Other MDP: [MDP\(](#page-19-1)), [accessors](#page-1-1), [actions\(](#page-5-1)), [add\\_policy\(](#page-6-1)), [gridworld](#page-11-1), [policy\\_evaluation\(](#page-25-1)), [q\\_values\(](#page-27-1)), [reachable\\_and\\_absorbing](#page-29-1), [regret\(](#page-30-1)), [simulate\\_MDP\(](#page-33-1)), [solve\\_MDP\(](#page-36-1)), [transition\\_graph\(](#page-41-1))

# <span id="page-44-0"></span>Windy\_gridworld 45

# Examples

```
data("Maze")
sol <- solve_MDP(Maze)
sol
value_function(sol)
plot_value_function(sol)
## finite-horizon problem
sol <- solve_MDP(Maze, horizon = 3)
policy(sol)
value_function(sol)
plot_value_function(sol, epoch = 1)
plot_value_function(sol, epoch = 2)
plot_value_function(sol, epoch = 3)
# For a gridworld we can also plot is like this
gridworld_plot(sol, epoch = 1)
gridworld_plot(sol, epoch = 2)
gridworld_plot(sol, epoch = 3)
```
<span id="page-44-1"></span>Windy\_gridworld *Windy Gridworld MDP Windy Gridworld MDP*

#### Description

The Windy gridworld MDP example from Chapter 6 of the textbook "Reinforcement Learning: An Introduction."

# Format

An object of class [MDP.](#page-19-1)

# Details

The gridworld has the following layout:

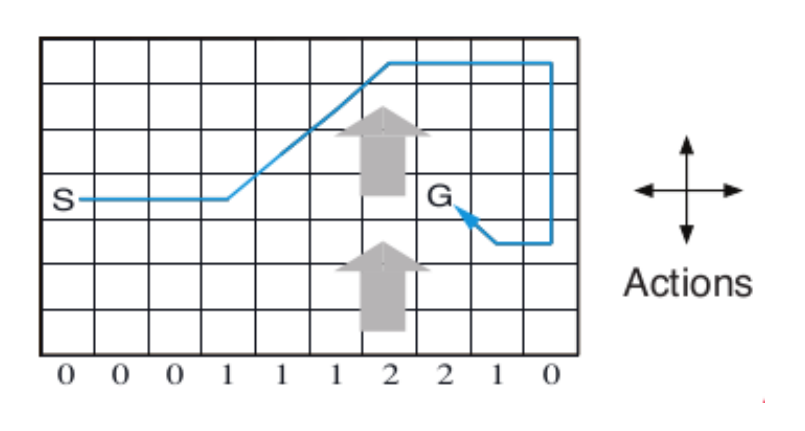

The grid world is represented as a  $7 \times 10$  matrix of states. In the middle region the next states are shifted upward by wind (the strength in number of squares is given below each column). For example, if the agent is one cell to the right of the goal, then the action left takes the agent to the cell just above the goal.

No discounting is used (i.e.,  $\gamma = 1$ ).

#### References

Richard S. Sutton and Andrew G. Barto (2018). Reinforcement Learning: An Introduction Second Edition, MIT Press, Cambridge, MA.

#### See Also

Other MDP\_examples: [Cliff\\_walking](#page-8-1), [DynaMaze](#page-10-1), [MDP\(](#page-19-1)), [Maze](#page-16-1) Other gridworld: [Cliff\\_walking](#page-8-1), [DynaMaze](#page-10-1), [Maze](#page-16-1), [gridworld](#page-11-1)

# Examples

```
data(Windy_gridworld)
Windy_gridworld
```

```
gridworld_matrix(Windy_gridworld)
gridworld_matrix(Windy_gridworld, what = "labels")
```
gridworld\_plot(Windy\_gridworld)

# The Goal is an absorbing state which(absorbing\_states(Windy\_gridworld))

```
# visualize the transition graph
gridworld_plot_transition_graph(Windy_gridworld)
```

```
# solve using value iteration
sol <- solve_MDP(Windy_gridworld)
sol
policy(sol)
gridworld_plot(sol)
```
<span id="page-45-0"></span>

# <span id="page-46-0"></span>Index

∗ MDP\_examples Cliff\_walking, [9](#page-8-0) DynaMaze, [11](#page-10-0) Maze, [17](#page-16-0) MDP, [20](#page-19-0) Windy\_gridworld, [45](#page-44-0) ∗ MDP accessors, [2](#page-1-0) actions, [6](#page-5-0) add\_policy, [7](#page-6-0) gridworld, [12](#page-11-0) MDP, [20](#page-19-0) policy\_evaluation, [26](#page-25-0) q\_values, [28](#page-27-0) reachable\_and\_absorbing, [30](#page-29-0) regret, [31](#page-30-0) simulate\_MDP, [34](#page-33-0) solve\_MDP, [37](#page-36-0) transition\_graph, [42](#page-41-0) value\_function, [44](#page-43-0) ∗ POMDP add\_policy, [7](#page-6-0) reachable\_and\_absorbing, [30](#page-29-0) ∗ datasets Cliff\_walking, [9](#page-8-0) DynaMaze, [11](#page-10-0) Maze, [17](#page-16-0) Windy\_gridworld, [45](#page-44-0) ∗ graphs policy, [24](#page-23-0) ∗ gridworld Cliff\_walking, [9](#page-8-0) DynaMaze, [11](#page-10-0) gridworld, [12](#page-11-0) Maze, [17](#page-16-0) Windy\_gridworld, [45](#page-44-0) ∗ hplot value\_function, [44](#page-43-0) ∗ policy

action, [5](#page-4-0) policy, [24](#page-23-0) policy\_evaluation, [26](#page-25-0) q\_values, [28](#page-27-0) reward, [32](#page-31-0) value\_function, [44](#page-43-0) ∗ solver solve\_MDP, [37](#page-36-0) absorbing\_states *(*reachable\_and\_absorbing*)*, [30](#page-29-0) accessors, [2,](#page-1-0) *[7,](#page-6-0) [8](#page-7-0)*, *[15](#page-14-0)*, *[23](#page-22-0)*, *[27](#page-26-0)*, *[29,](#page-28-0) [30](#page-29-0)*, *[32](#page-31-0)*, *[36](#page-35-0)*, *[40](#page-39-0)*, *[43,](#page-42-0) [44](#page-43-0)* action, [5,](#page-4-0) *[25](#page-24-0)*, *[27](#page-26-0)*, *[29](#page-28-0)*, *[33](#page-32-0)*, *[44](#page-43-0)* actions, *[4](#page-3-0)*, [6,](#page-5-0) *[8](#page-7-0)*, *[15](#page-14-0)*, *[23](#page-22-0)*, *[27](#page-26-0)*, *[29,](#page-28-0) [30](#page-29-0)*, *[32](#page-31-0)*, *[36](#page-35-0)*, *[40](#page-39-0)*, *[43,](#page-42-0) [44](#page-43-0)* add\_policy, *[4](#page-3-0)*, *[7](#page-6-0)*, [7,](#page-6-0) *[15](#page-14-0)*, *[23](#page-22-0)*, *[27](#page-26-0)*, *[29,](#page-28-0) [30](#page-29-0)*, *[32](#page-31-0)*, *[36](#page-35-0)*, *[40](#page-39-0)*, *[43,](#page-42-0) [44](#page-43-0)* bellman\_operator *(*policy\_evaluation*)*, [26](#page-25-0) Cliff\_walking, [9,](#page-8-0) *[11](#page-10-0)*, *[15](#page-14-0)*, *[18](#page-17-0)*, *[23](#page-22-0)*, *[46](#page-45-0)* cliff\_walking *(*Cliff\_walking*)*, [9](#page-8-0) colors, [10](#page-9-0) colors\_continuous *(*colors*)*, [10](#page-9-0) colors\_discrete *(*colors*)*, [10](#page-9-0) curve\_multiple\_directed *(*transition\_graph*)*, [42](#page-41-0) doParallel::registerDoParallel(), *[35](#page-34-0)* DynaMaze, *[9](#page-8-0)*, [11,](#page-10-0) *[15](#page-14-0)*, *[18](#page-17-0)*, *[23](#page-22-0)*, *[46](#page-45-0)* dynamaze *(*DynaMaze*)*, [11](#page-10-0) epoch\_to\_episode *(*MDP*)*, [20](#page-19-0) graphics::barplot(), *[44](#page-43-0)* grDevices::colorRamp(), *[11](#page-10-0)* greedy\_action *(*q\_values*)*, [28](#page-27-0) greedy\_policy *(*q\_values*)*, [28](#page-27-0) gridworld, *[4](#page-3-0)*, *[7](#page-6-0)[–9](#page-8-0)*, *[11](#page-10-0)*, [12,](#page-11-0) *[18](#page-17-0)*, *[23](#page-22-0)*, *[27](#page-26-0)*, *[29,](#page-28-0) [30](#page-29-0)*, *[32](#page-31-0)*, *[36](#page-35-0)*, *[40](#page-39-0)*, *[43,](#page-42-0) [44](#page-43-0)*, *[46](#page-45-0)*

```
gridworld_animate (gridworld), 12
gridworld_init (gridworld), 12
gridworld_matrix (gridworld), 12
gridworld_maze_MDP (gridworld), 12
gridworld_plot (gridworld), 12
gridworld_plot_transition_graph
        (gridworld), 12
gridworld_rc2s (gridworld), 12
gridworld_read_maze (gridworld), 12
gridworld_s2rc (gridworld), 12
```

```
is_solved_MDP (MDP), 20
```

```
lpSolve::lp(), 39
```

```
manual_policy (policy), 24
Matrix::dgCMatrix, 4
Maze, 9, 11, 15, 17, 23, 46
maze (Maze), 17
MDP, 3–9, 11, 15, 17, 18, 20, 24, 27, 29, 30, 32,
         36, 40, 42–46
```

```
normalize_MDP (accessors), 2
normalize_MDP(), 21
```
plot\_transition\_graph *(*transition\_graph*)*, [42](#page-41-0) plot\_value\_function *(*value\_function*)*, [44](#page-43-0) policy, *[6](#page-5-0)*, [24,](#page-23-0) *[27](#page-26-0)*, *[29](#page-28-0)*, *[33](#page-32-0)*, *[44](#page-43-0)* policy\_evaluation, *[4](#page-3-0)*, *[6–](#page-5-0)[8](#page-7-0)*, *[15](#page-14-0)*, *[23](#page-22-0)*, *[25](#page-24-0)*, [26,](#page-25-0) *[29,](#page-28-0) [30](#page-29-0)*, *[32,](#page-31-0) [33](#page-32-0)*, *[36](#page-35-0)*, *[40](#page-39-0)*, *[43,](#page-42-0) [44](#page-43-0)* policy\_evaluation(), *[38](#page-37-0)*

q\_values, *[4](#page-3-0)*, *[6](#page-5-0)[–8](#page-7-0)*, *[15](#page-14-0)*, *[23](#page-22-0)*, *[25](#page-24-0)*, *[27](#page-26-0)*, [28,](#page-27-0) *[30](#page-29-0)*, *[32,](#page-31-0) [33](#page-32-0)*, *[36](#page-35-0)*, *[40](#page-39-0)*, *[43,](#page-42-0) [44](#page-43-0)*

R\_ *(*MDP*)*, [20](#page-19-0) random\_policy *(*policy*)*, [24](#page-23-0) reachable\_and\_absorbing, *[4](#page-3-0)*, *[7,](#page-6-0) [8](#page-7-0)*, *[15](#page-14-0)*, *[23](#page-22-0)*, *[27](#page-26-0)*, *[29](#page-28-0)*, [30,](#page-29-0) *[32](#page-31-0)*, *[36](#page-35-0)*, *[40](#page-39-0)*, *[43,](#page-42-0) [44](#page-43-0)* reachable\_states *(*reachable\_and\_absorbing*)*, [30](#page-29-0) regret, *[4](#page-3-0)*, *[7,](#page-6-0) [8](#page-7-0)*, *[15](#page-14-0)*, *[23](#page-22-0)*, *[27](#page-26-0)*, *[29,](#page-28-0) [30](#page-29-0)*, [31,](#page-30-0) *[36](#page-35-0)*, *[40](#page-39-0)*, *[43,](#page-42-0) [44](#page-43-0)* remove\_unreachable\_states *(*reachable\_and\_absorbing*)*, [30](#page-29-0) reward, *[6](#page-5-0)*, *[25](#page-24-0)*, *[27](#page-26-0)*, *[29](#page-28-0)*, [32,](#page-31-0) *[44](#page-43-0)* reward(), *[23](#page-22-0)* reward\_matrix *(*accessors*)*, [2](#page-1-0) round, *[34](#page-33-0)*

round\_stochastic, [33](#page-32-0) simulate\_MDP, *[4](#page-3-0)*, *[7,](#page-6-0) [8](#page-7-0)*, *[15](#page-14-0)*, *[23](#page-22-0)*, *[27](#page-26-0)*, *[29,](#page-28-0) [30](#page-29-0)*, *[32](#page-31-0)*, [34,](#page-33-0) *[40](#page-39-0)*, *[43,](#page-42-0) [44](#page-43-0)* simulate\_MDP(), *[23](#page-22-0)*, *[33](#page-32-0)* solve\_MDP, *[4](#page-3-0)*, *[7,](#page-6-0) [8](#page-7-0)*, *[15](#page-14-0)*, *[23](#page-22-0)*, *[27](#page-26-0)*, *[29,](#page-28-0) [30](#page-29-0)*, *[32](#page-31-0)*, *[36](#page-35-0)*, [37,](#page-36-0) *[43,](#page-42-0) [44](#page-43-0)* solve\_MDP(), *[14,](#page-13-0) [15](#page-14-0)*, *[23](#page-22-0)* solve\_MDP\_DP *(*solve\_MDP*)*, [37](#page-36-0) solve\_MDP\_LP *(*solve\_MDP*)*, [37](#page-36-0) solve\_MDP\_TD *(*solve\_MDP*)*, [37](#page-36-0) start\_vector *(*accessors*)*, [2](#page-1-0) T\_ *(*MDP*)*, [20](#page-19-0)

transition\_graph, *[4](#page-3-0)*, *[7,](#page-6-0) [8](#page-7-0)*, *[15](#page-14-0)*, *[23](#page-22-0)*, *[27](#page-26-0)*, *[29,](#page-28-0) [30](#page-29-0)*, *[32](#page-31-0)*, *[36](#page-35-0)*, *[40](#page-39-0)*, [42,](#page-41-0) *[44](#page-43-0)* transition\_matrix *(*accessors*)*, [2](#page-1-0)

value\_function, *[4](#page-3-0)*, *[6](#page-5-0)[–8](#page-7-0)*, *[15](#page-14-0)*, *[23](#page-22-0)*, *[25](#page-24-0)*, *[27](#page-26-0)*, *[29,](#page-28-0) [30](#page-29-0)*, *[32,](#page-31-0) [33](#page-32-0)*, *[36](#page-35-0)*, *[40](#page-39-0)*, *[43](#page-42-0)*, [44](#page-43-0)

Windy\_gridworld, *[9](#page-8-0)*, *[11](#page-10-0)*, *[15](#page-14-0)*, *[18](#page-17-0)*, *[23](#page-22-0)*, [45](#page-44-0) windy\_gridworld *(*Windy\_gridworld*)*, [45](#page-44-0)